# МЦД Бескудниково→Отделение связи № 224 278 [Открыть На Сайте](https://moovitapp.com/index/ru/%D0%9E%D0%B1%D1%89%D0%B5%D1%81%D1%82%D0%B2%D0%B5%D0%BD%D0%BD%D1%8B%D0%B9_%D1%82%D1%80%D0%B0%D0%BD%D1%81%D0%BF%D0%BE%D1%80%D1%82-line-%D0%9C%D0%A6%D0%94_%D0%91%D0%B5%D1%81%D0%BA%D1%83%D0%B4%D0%BD%D0%B8%D0%BA%D0%BE%D0%B2%D0%BE%E2%80%8E%E2%86%92%D0%9E%D1%82%D0%B4%D0%B5%D0%BB%D0%B5%D0%BD%D0%B8%D0%B5_%D1%81%D0%B2%D1%8F%D0%B7%D0%B8_%E2%84%96_224-%D0%9C%D0%BE%D1%81%D0%BA%D0%B2%D0%B0__Moscow-902-1299951-65609731-0?utm_source=line_pdf&utm_medium=organic&utm_term=%D0%9C%D0%A6%D0%94%20%D0%91%D0%B5%D1%81%D0%BA%D1%83%D0%B4%D0%BD%D0%B8%D0%BA%D0%BE%D0%B2%D0%BE%E2%80%8E%E2%86%92%D0%9E%D1%82%D0%B4%D0%B5%D0%BB%D0%B5%D0%BD%D0%B8%D0%B5%20%D1%81%D0%B2%D1%8F%D0%B7%D0%B8%20%E2%84%96%20224)

У автобуса 278 (МЦД Бескудниково→Отделение связи № 224)2 поездок. По будням, раписание маршрута: (1) МЦД Бескудниково→Отделение связи № 224: 0:06 - 22:57(2) Осташковская ул.→Путевой пр., 40: 0:13 - 22:49 Используйте приложение Moovit, чтобы найти ближайшую остановку автобуса 278 и узнать, когда приходит Автобус 278.

#### **Направление: МЦД**

**Бескудниково→Отделение связи № 224**

19 остановок [ОТКРЫТЬ РАСПИСАНИЕ МАРШРУТА](https://moovitapp.com/%D0%BC%D0%BE%D1%81%D0%BA%D0%B2%D0%B0__moscow-902/lines/278/65609731/5930661/ru?ref=2&poiType=line&customerId=4908&af_sub8=%2Findex%2Fru%2Fline-pdf-%25D0%259C%25D0%25BE%25D1%2581%25D0%25BA%25D0%25B2%25D0%25B0__Moscow-902-1299951-65609731&utm_source=line_pdf&utm_medium=organic&utm_term=%D0%9C%D0%A6%D0%94%20%D0%91%D0%B5%D1%81%D0%BA%D1%83%D0%B4%D0%BD%D0%B8%D0%BA%D0%BE%D0%B2%D0%BE%E2%80%8E%E2%86%92%D0%9E%D1%82%D0%B4%D0%B5%D0%BB%D0%B5%D0%BD%D0%B8%D0%B5%20%D1%81%D0%B2%D1%8F%D0%B7%D0%B8%20%E2%84%96%20224)

МЦД Бескудниково

Ул. Бегичева

Поликлиника

Районный центр "Марс"

Кинотеатр Марс

Бибиревская ул., 1

Политехнический колледж

Костромская ул.

Бибирево

Метро "Бибирево"

Ул. Плещеева, 14

Ул. Плещеева, 20

Ул. Плещеева

Чермянский пр.

Кожгалантерейная ф-ка

Продмаг

Широкая ул., 5

Метро "Медведково"

Отделение связи № 224

### **Расписания автобуса 278**

МЦД Бескудниково→Отделение связи № 224 Расписание поездки

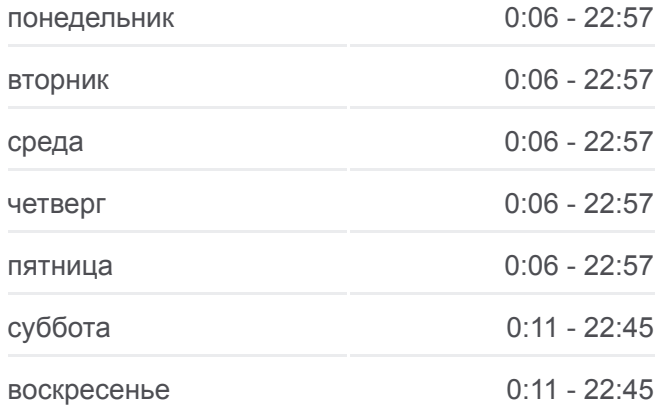

#### **Информация о автобусе 278**

**Направление:** МЦД Бескудниково→Отделение связи № 224 **Остановки:** 19 **Продолжительность поездки:** 28 мин **Описание маршрута:**

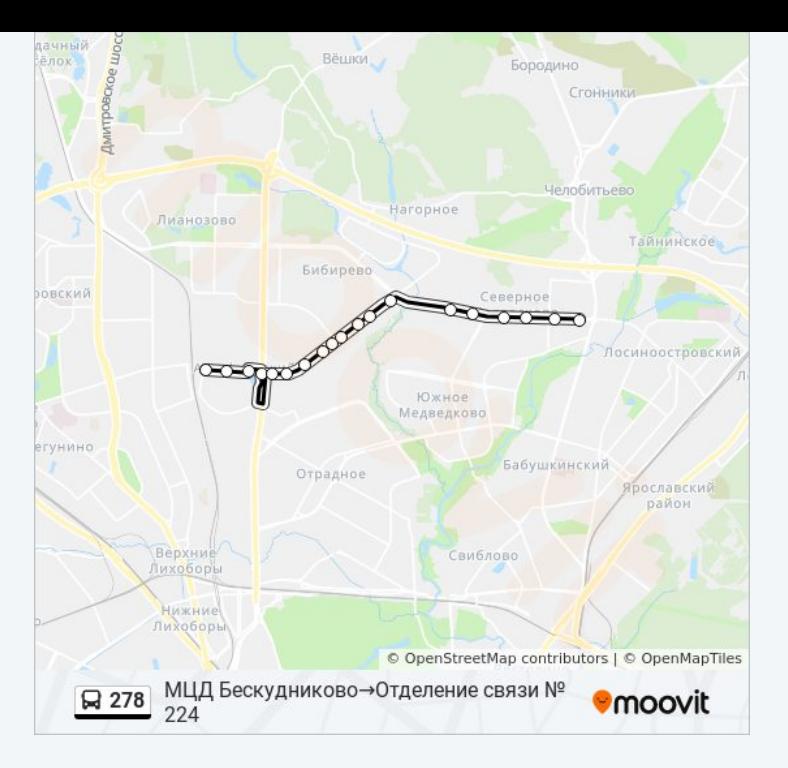

# **Направление: Осташковская ул.→Путевой пр., 40** 23 остановок [ОТКРЫТЬ РАСПИСАНИЕ МАРШРУТА](https://moovitapp.com/%D0%BC%D0%BE%D1%81%D0%BA%D0%B2%D0%B0__moscow-902/lines/278/65609731/5930660/ru?ref=2&poiType=line&customerId=4908&af_sub8=%2Findex%2Fru%2Fline-pdf-%25D0%259C%25D0%25BE%25D1%2581%25D0%25BA%25D0%25B2%25D0%25B0__Moscow-902-1299951-65609731&utm_source=line_pdf&utm_medium=organic&utm_term=%D0%9C%D0%A6%D0%94%20%D0%91%D0%B5%D1%81%D0%BA%D1%83%D0%B4%D0%BD%D0%B8%D0%BA%D0%BE%D0%B2%D0%BE%E2%80%8E%E2%86%92%D0%9E%D1%82%D0%B4%D0%B5%D0%BB%D0%B5%D0%BD%D0%B8%D0%B5%20%D1%81%D0%B2%D1%8F%D0%B7%D0%B8%20%E2%84%96%20224)

Осташковская ул.

Отделение связи № 224

Метро "Медведково"

Метро "Медведково"

Широкая ул., 5

Продмаг

Кожгалантерейная ф-ка

МФЦ "Северное Медведково"

Чермянский пр.

Ул. Плещеева

Ул. Плещеева, 20

Ул. Плещеева, 14

Аптека

Метро "Бибирево"

Костромская ул.

Политехнический колледж

Бибиревская ул., 11

Бибиревская Ул., 1

# **Расписания автобуса 278**

Осташковская ул.→Путевой пр., 40 Расписание поездки

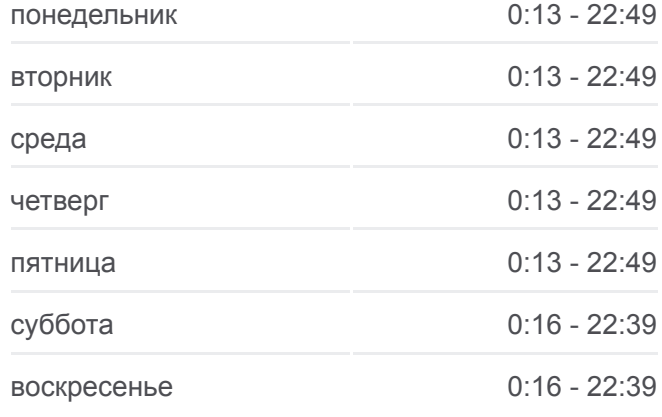

# **Информация о автобусе 278 Направление:** Осташковская ул.→Путевой пр., 40 **Остановки:** 23 **Продолжительность поездки:** 34 мин **Описание маршрута:**

Районный центр "Марс"

Металлобаза

Школа № 305

Путевой пр., 28

Путевой пр., 40

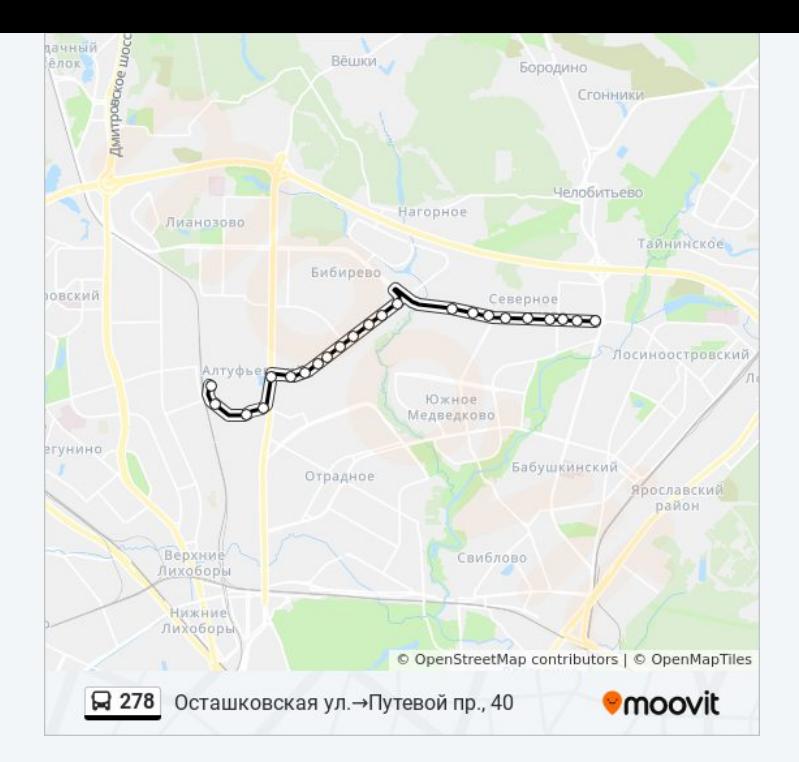

Расписание и схема движения автобуса 278 доступны оффлайн в формате PDF на moovitapp.com. Используйте [приложение Moovit](https://moovitapp.com/%D0%BC%D0%BE%D1%81%D0%BA%D0%B2%D0%B0__moscow-902/lines/278/65609731/5930661/ru?ref=2&poiType=line&customerId=4908&af_sub8=%2Findex%2Fru%2Fline-pdf-%25D0%259C%25D0%25BE%25D1%2581%25D0%25BA%25D0%25B2%25D0%25B0__Moscow-902-1299951-65609731&utm_source=line_pdf&utm_medium=organic&utm_term=%D0%9C%D0%A6%D0%94%20%D0%91%D0%B5%D1%81%D0%BA%D1%83%D0%B4%D0%BD%D0%B8%D0%BA%D0%BE%D0%B2%D0%BE%E2%80%8E%E2%86%92%D0%9E%D1%82%D0%B4%D0%B5%D0%BB%D0%B5%D0%BD%D0%B8%D0%B5%20%D1%81%D0%B2%D1%8F%D0%B7%D0%B8%20%E2%84%96%20224), чтобы увидеть время прибытия автобусов в реальном времени, режим работы метро и расписания поездов, а также пошаговые инструкции, как добраться в нужную точку Москвы.

O Moovit • [Решения Мобильности как услуги \(MaaS\)](https://moovit.com/maas-solutions/?utm_source=line_pdf&utm_medium=organic&utm_term=%D0%9C%D0%A6%D0%94%20%D0%91%D0%B5%D1%81%D0%BA%D1%83%D0%B4%D0%BD%D0%B8%D0%BA%D0%BE%D0%B2%D0%BE%E2%80%8E%E2%86%92%D0%9E%D1%82%D0%B4%D0%B5%D0%BB%D0%B5%D0%BD%D0%B8%D0%B5%20%D1%81%D0%B2%D1%8F%D0%B7%D0%B8%20%E2%84%96%20224) • [Поддерживаемые страны](https://moovitapp.com/index/ru/%D0%9E%D0%B1%D1%89%D0%B5%D1%81%D1%82%D0%B2%D0%B5%D0%BD%D0%BD%D1%8B%D0%B9_%D1%82%D1%80%D0%B0%D0%BD%D1%81%D0%BF%D0%BE%D1%80%D1%82-countries?utm_source=line_pdf&utm_medium=organic&utm_term=%D0%9C%D0%A6%D0%94%20%D0%91%D0%B5%D1%81%D0%BA%D1%83%D0%B4%D0%BD%D0%B8%D0%BA%D0%BE%D0%B2%D0%BE%E2%80%8E%E2%86%92%D0%9E%D1%82%D0%B4%D0%B5%D0%BB%D0%B5%D0%BD%D0%B8%D0%B5%20%D1%81%D0%B2%D1%8F%D0%B7%D0%B8%20%E2%84%96%20224) • [Сообщество Мувитеров](https://editor.moovitapp.com/web/community?campaign=line_pdf&utm_source=line_pdf&utm_medium=organic&utm_term=%D0%9C%D0%A6%D0%94%20%D0%91%D0%B5%D1%81%D0%BA%D1%83%D0%B4%D0%BD%D0%B8%D0%BA%D0%BE%D0%B2%D0%BE%E2%80%8E%E2%86%92%D0%9E%D1%82%D0%B4%D0%B5%D0%BB%D0%B5%D0%BD%D0%B8%D0%B5%20%D1%81%D0%B2%D1%8F%D0%B7%D0%B8%20%E2%84%96%20224&lang=ru)

© 2023 Moovit - Все права защищены

# **Проверьте время прибытия в реальном времени**

 $\Box$  Web App  $\bullet$  App Store **Soogle Play**